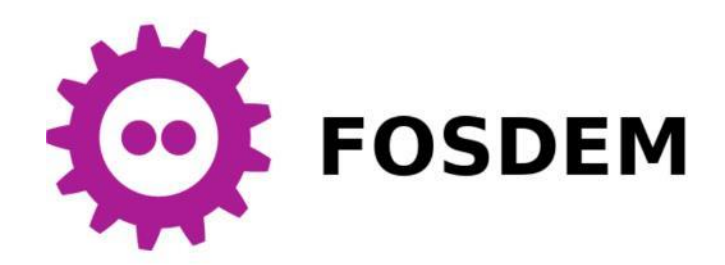

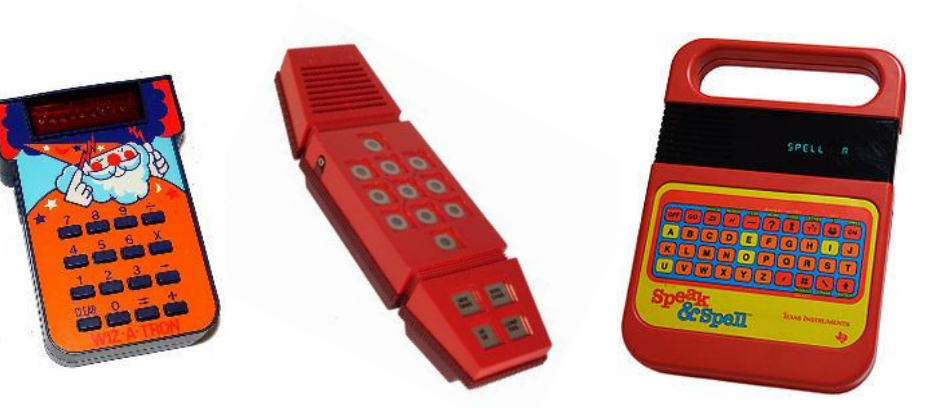

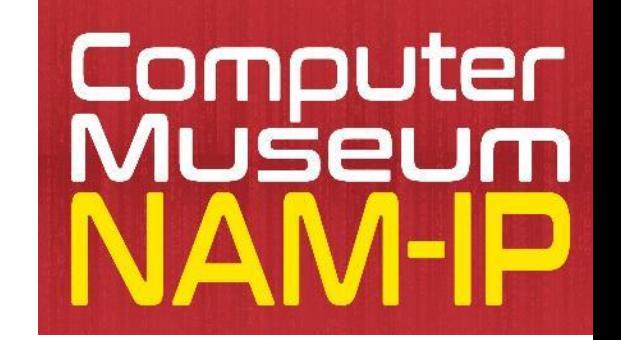

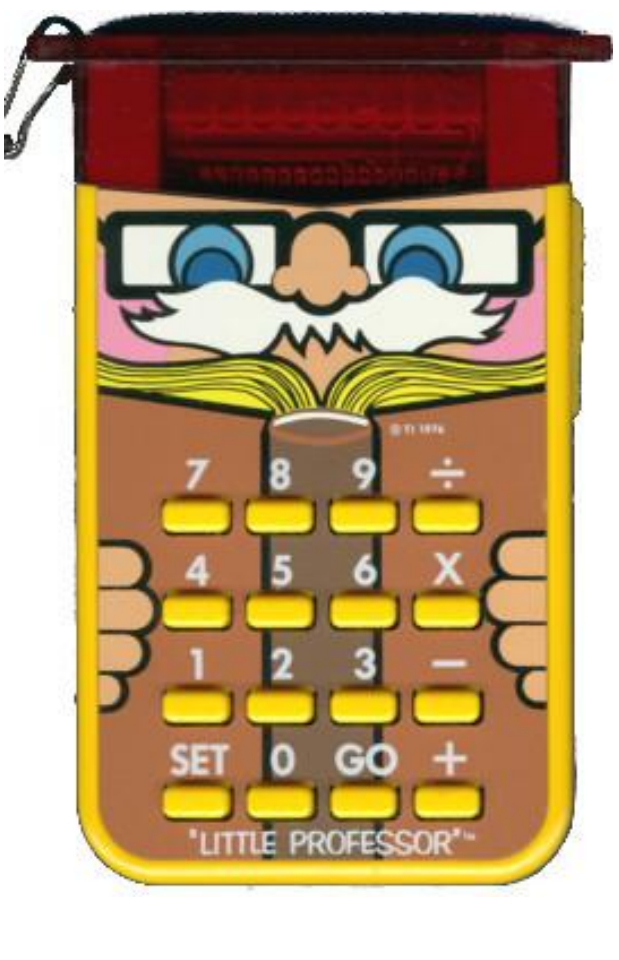

### The big adventure of little professor and its 4-bits handheld friends running TMS 1000

PONSARD Christophe NAM-IP Computer Museum

FOSDEM 24 – Retrocomputing – February 4

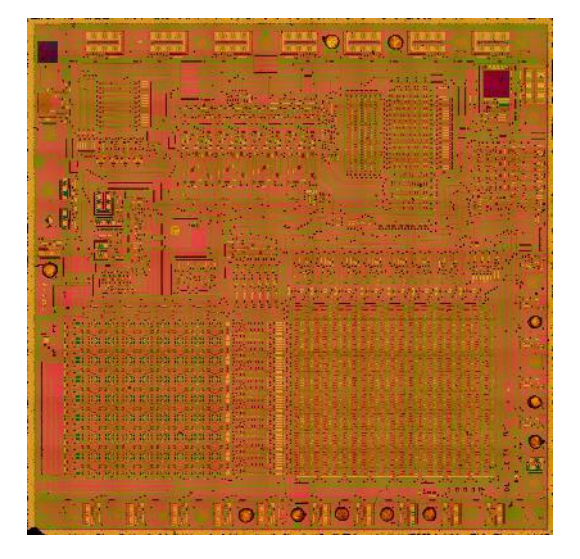

### Context – NAM-IP Computer Museum

- Located in Namur/Belgium 30' from Brussels
	- worth a visit if you are staying a few days I Belgium after FOSDEM)
	- also: Pixel Museum (in BXL) & HomeComputerMuseum (in Eindhoven/NL not so far)
- Missions:
	- Preservation: safeguarding digital heritage, focus on local pioneers
	- Acquisition of artefacts, enriching collections: Bull, Burroughs/Unysis, I&B,…
	- Exhibitions: for all, specific animation, permanent/temporary
	- **Research: about machines, software, communities** ➔ **here BULL TMS1K**
- "Container design", an historical parallel

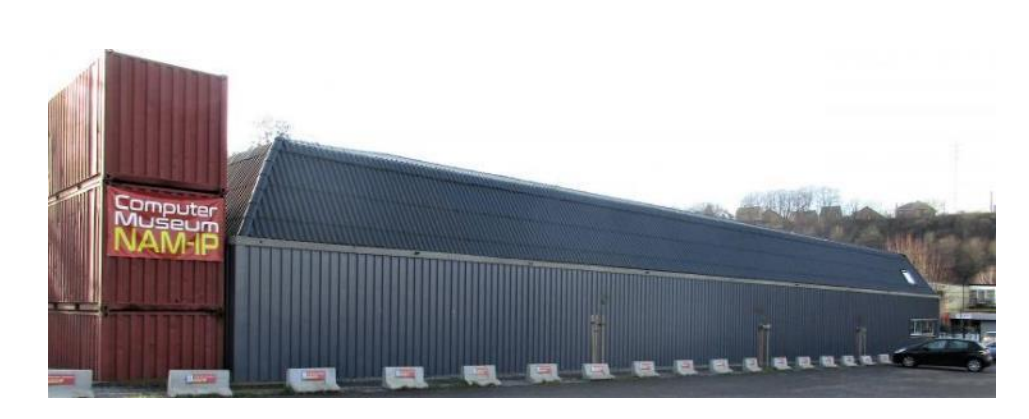

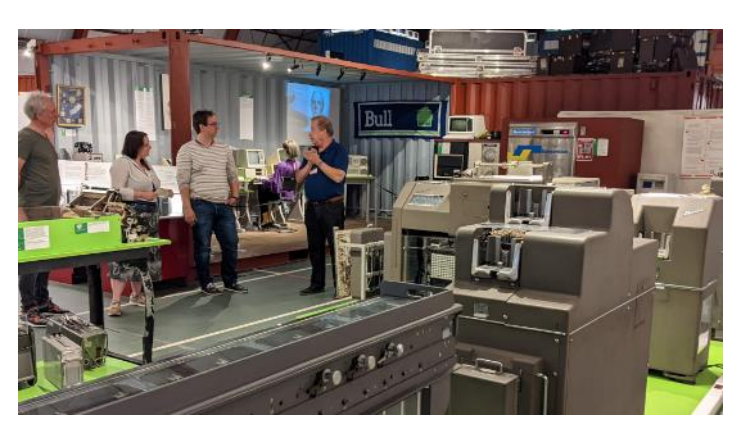

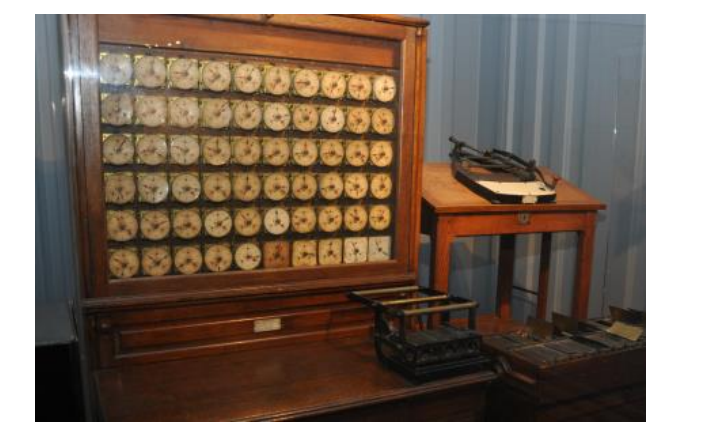

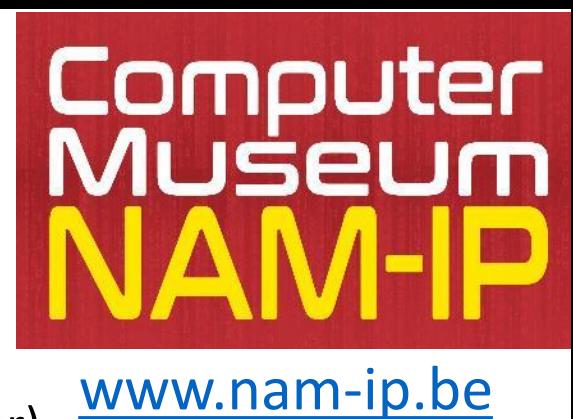

### How it started by a donation

"Little Professor" (v1978)

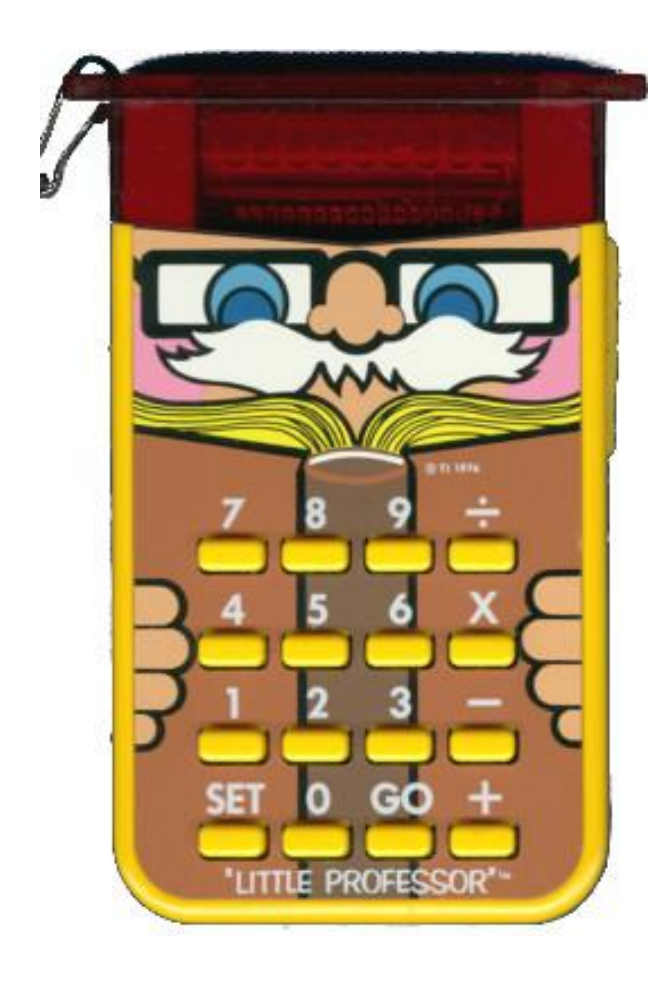

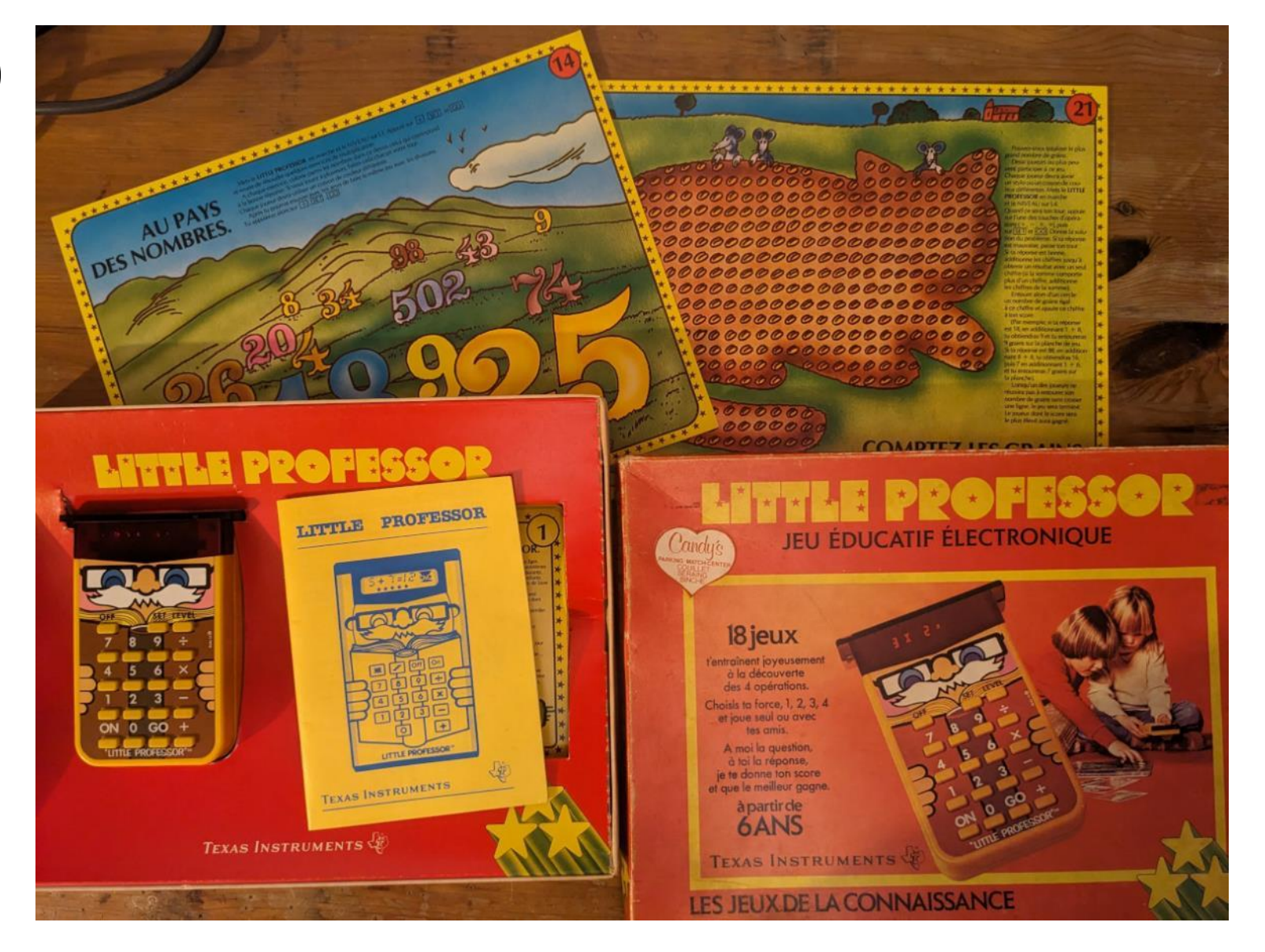

## What is it?

- Launched in 1976 by Texas Instruments (\$20)
- "Inverted" calculator = "learning aid" (5-9 yo)
- Generate problems + \* / (4 levels)
- 10 problems, 3 trials before showing answer *(later versions reduced to 5 + more "rewards")*
- Iconic look "wise and friendly owl"
- Huge success
	- **→** many variants/successors by TI
	- $\rightarrow$ In "collective memory" (and museums here HNF)

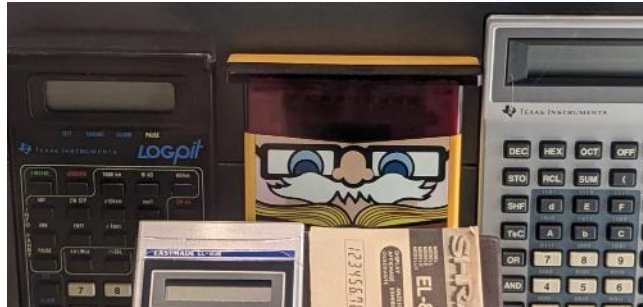

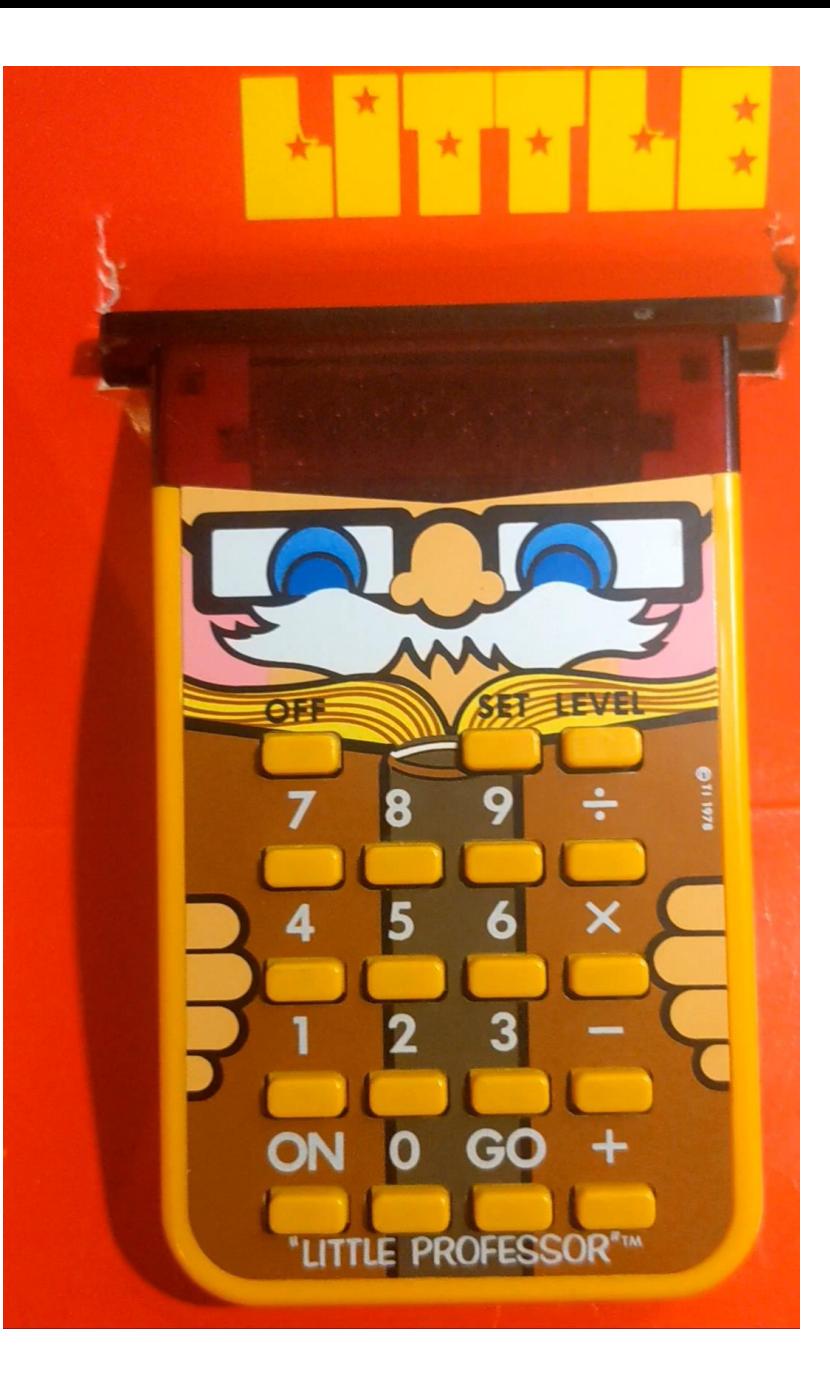

### Some variants and versions

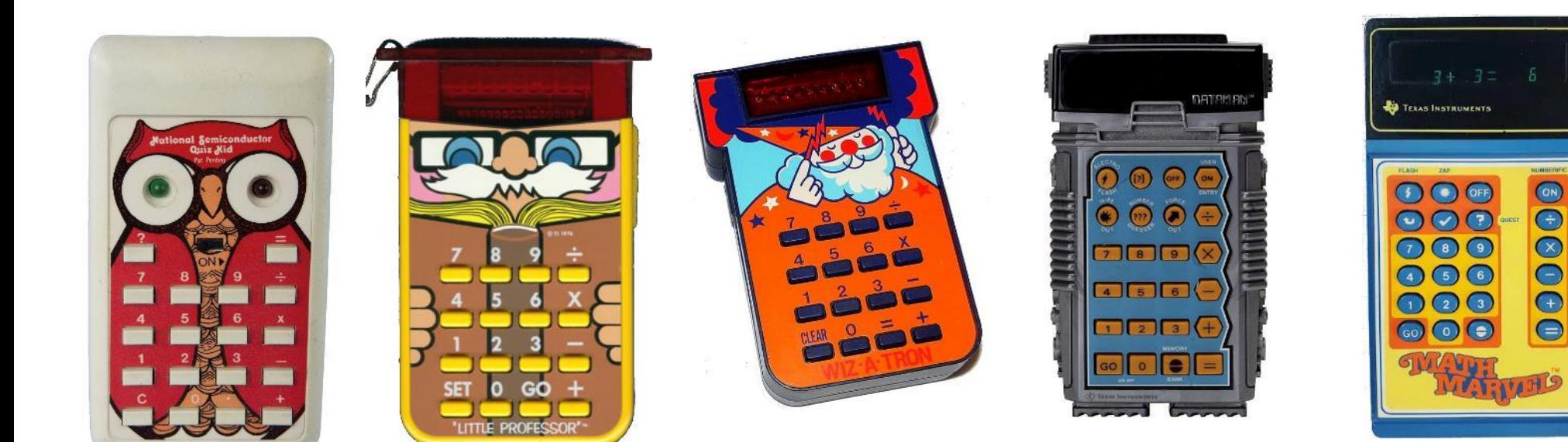

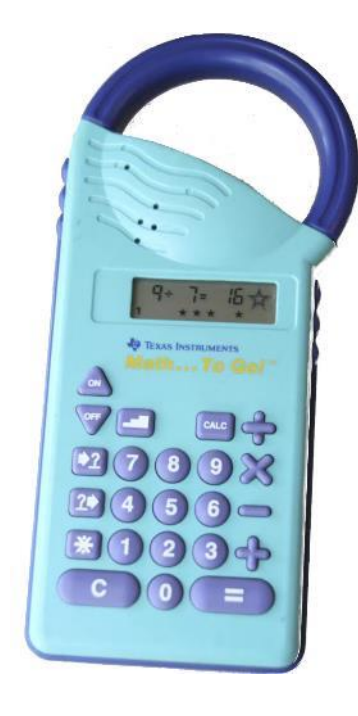

1975 OWL predecessor (nat. semicond.) no generator

1976-1978-1982-now problems + companion game later: tables

1977 wiz-a-tron checker no generator

1977 DataMan tables, problems guess, box 2P: force out, orbit

1980 Math Marvel problems, tables speed, zap, check guess

1989 Prof 123 problems/box, tables

Also calculator !

### Versions Variants

See [http://www.datamath.org](http://www.datamath.org/)

Huge work by Joerg Woerner !

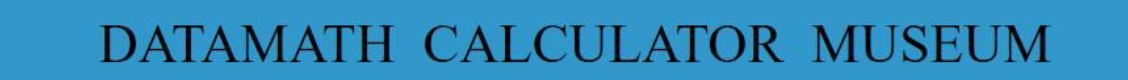

#### **Texas Instruments Educational Products**

• Little Professor

**ANDREW 18** 

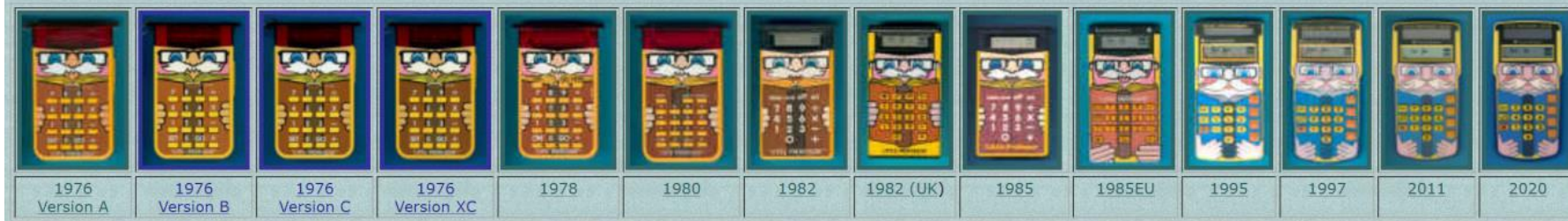

#### . Math and Word Games

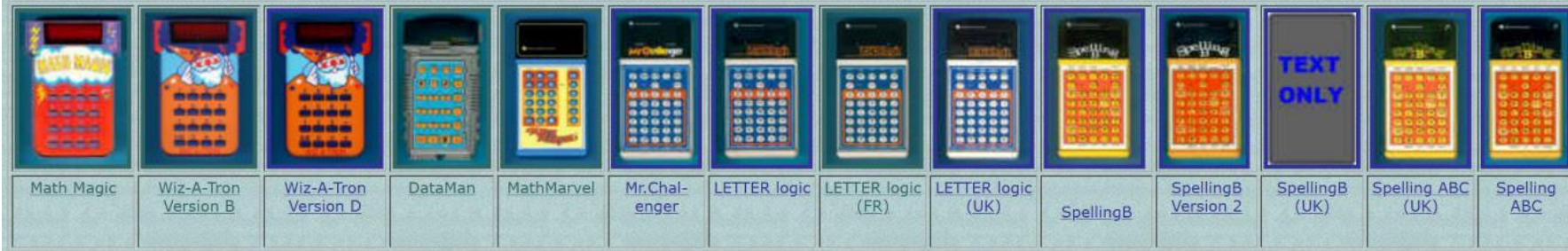

#### • Later Math and Word Games

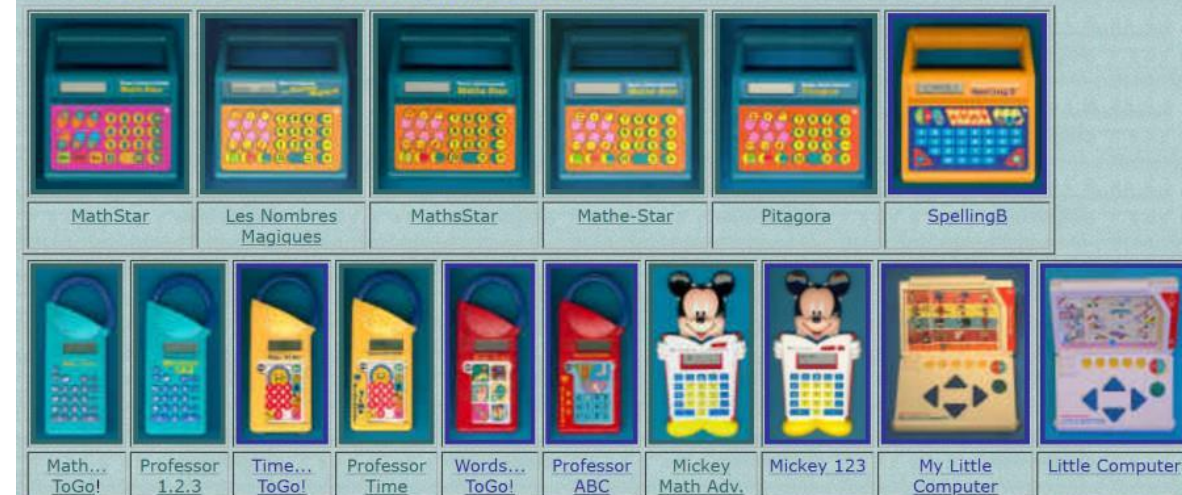

### Looking inside – what's under the hood ?

- How does it work ? How is low cost / product lines achieved ?
- ANSWER:
	- same technology as in calculators  $\odot$
	- few components ➔ single chip calculator = **microcontroller** (not µP) !
	- system is typically reduced to single chip + display/keyboard

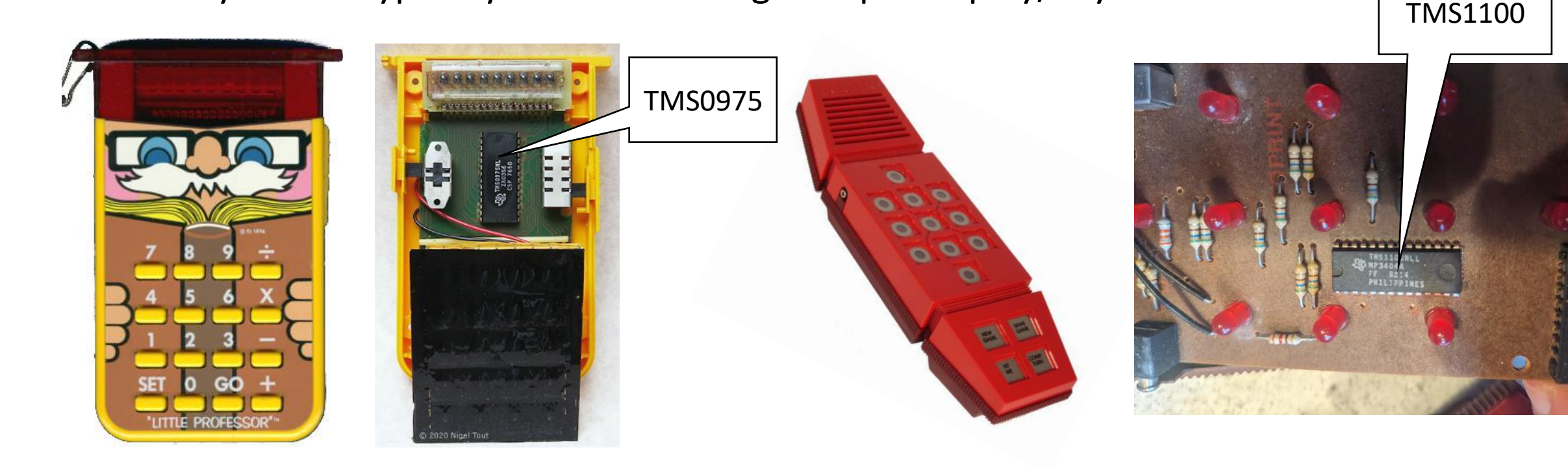

### A look at the die

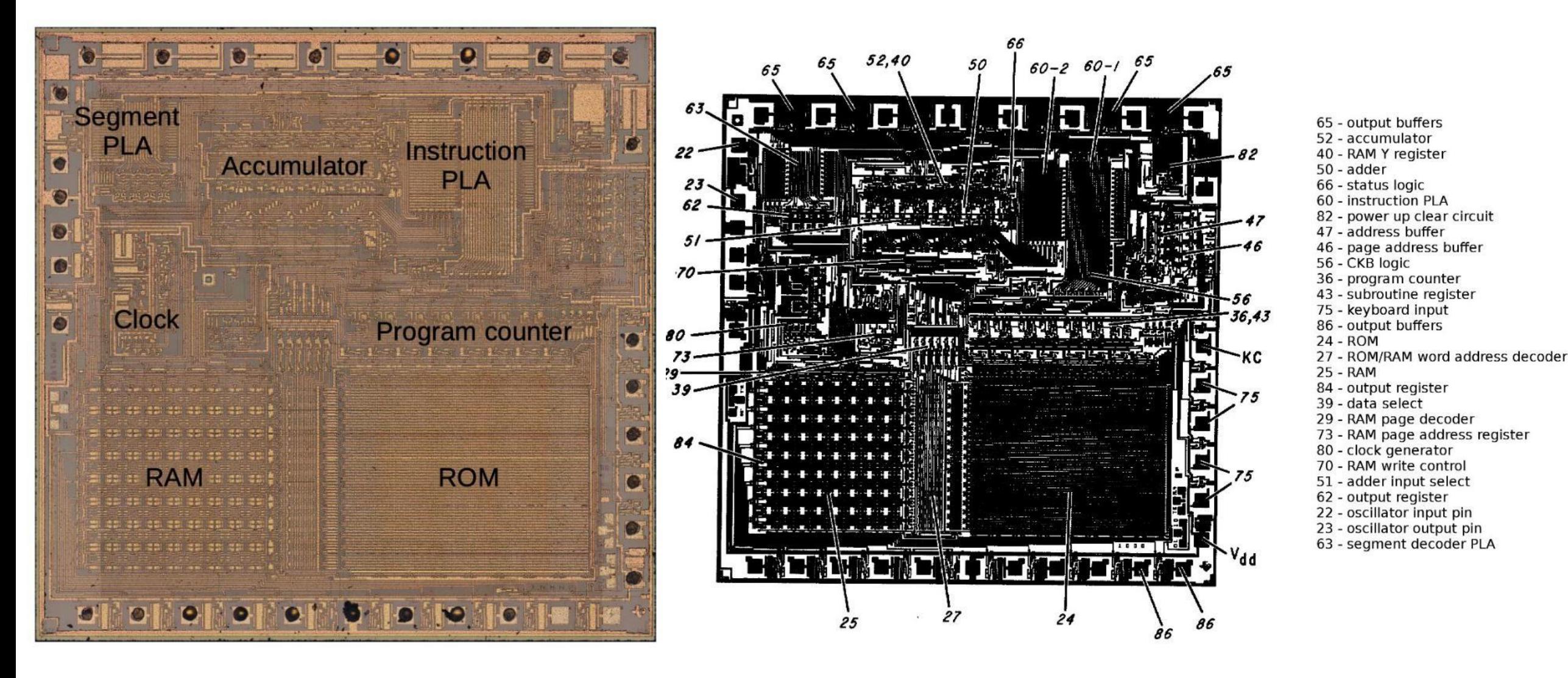

From RAM – see<http://www.righto.com/2020/11> - including move from PMOS to CMOS - great analysis by Ken Shirriff

## Discovering the TMS "1000" family

- a family of microcontrollers introduced by TI in 1974
	- actually not first generation, so already experienced !
- "computer on chip" combining
	- a 4-bit central processor unit,
	- read-only memory (ROM)
	- random access memory (RAM)
	- input/output (I/O) lines
- Note:
	- Need custom die for each ROM but also provides protection)
	- CORE design : TMS ➔ customer version : TMC
	- Harvard architecture >< von Neumann

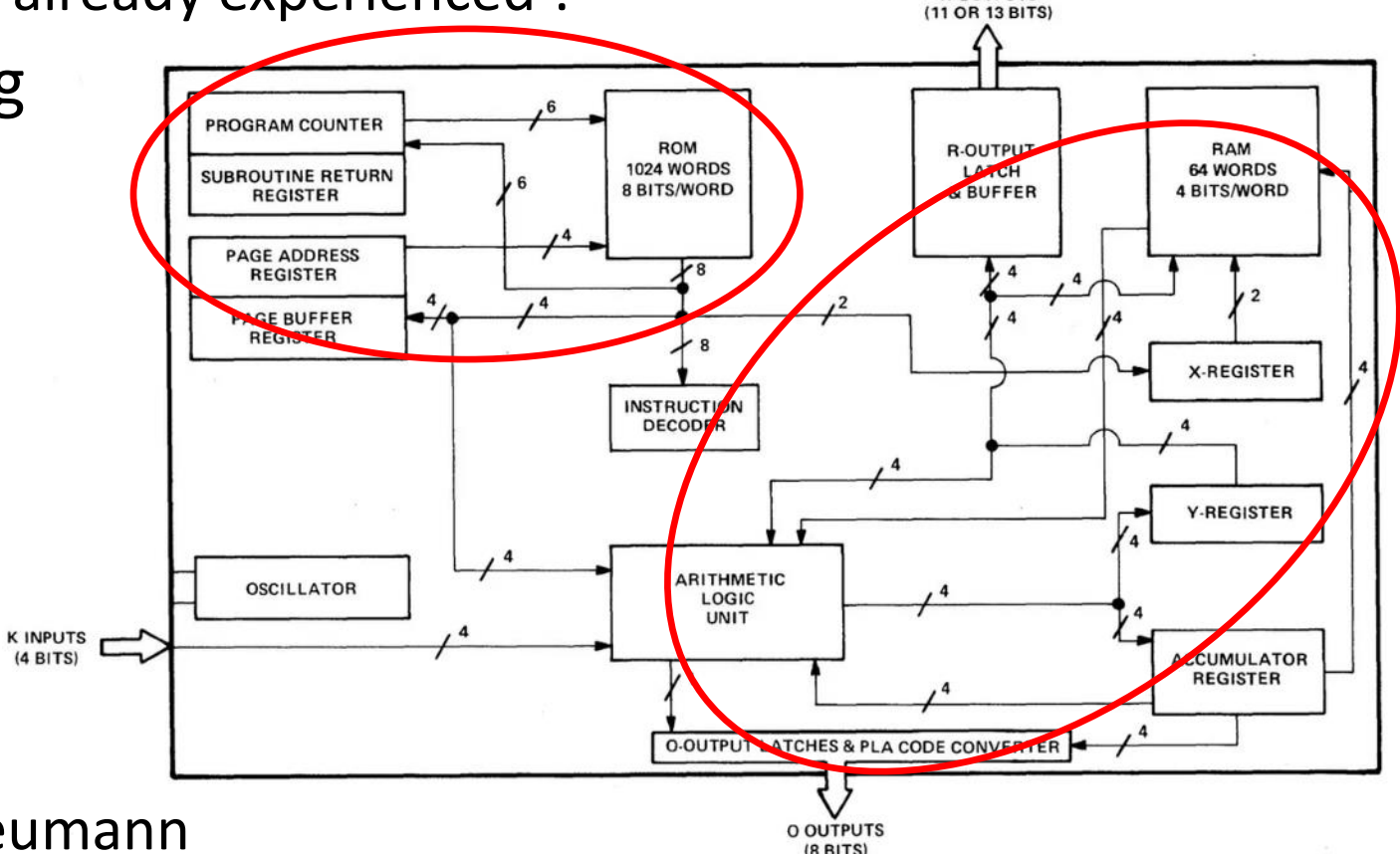

**R OUTPUTS** 

FIGURE 3 - TMS 1000/1200 LOGIC BLOCKS

### Harvard vs Von Neumann architecture (reminder)

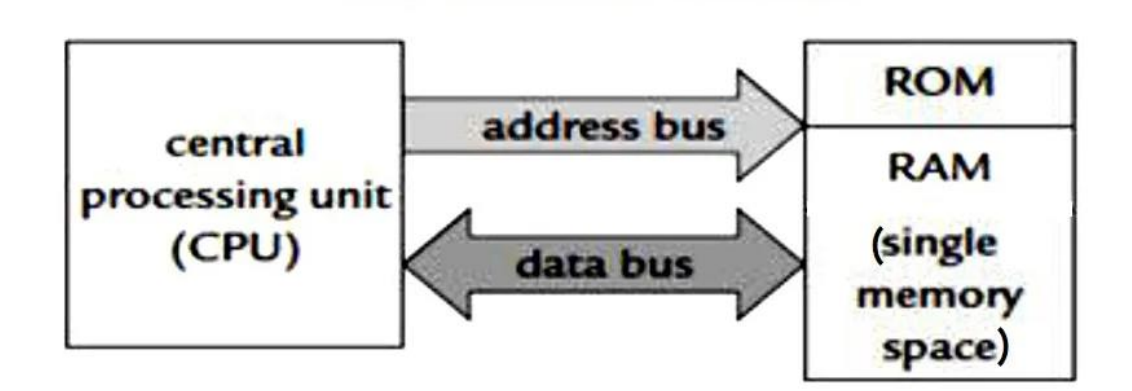

**Von Neumann Architecture** 

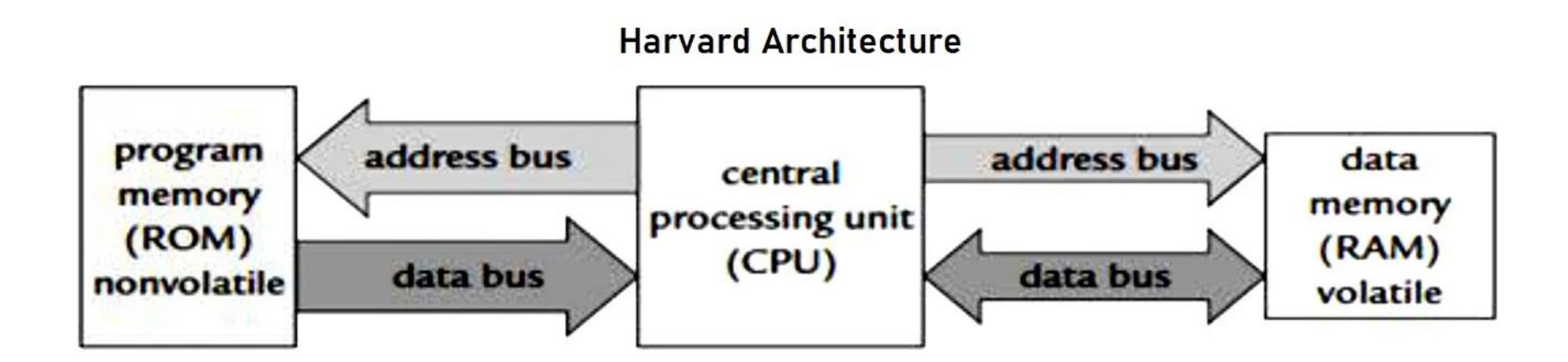

➔ **Pending question: how to dump ROM ?? (we need it for emulation !)**

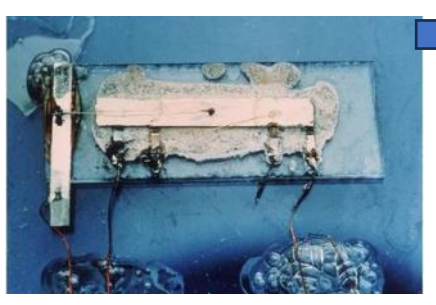

First IC Kilby 1958 (GE - TI) &Noyce (SI ➔Intel)

## Timeline

 $-20$  TMS 1802 N

-------------

1971

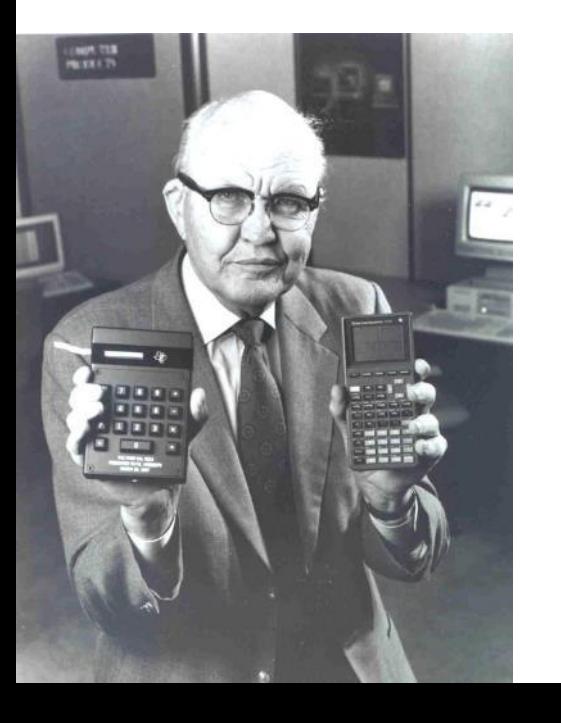

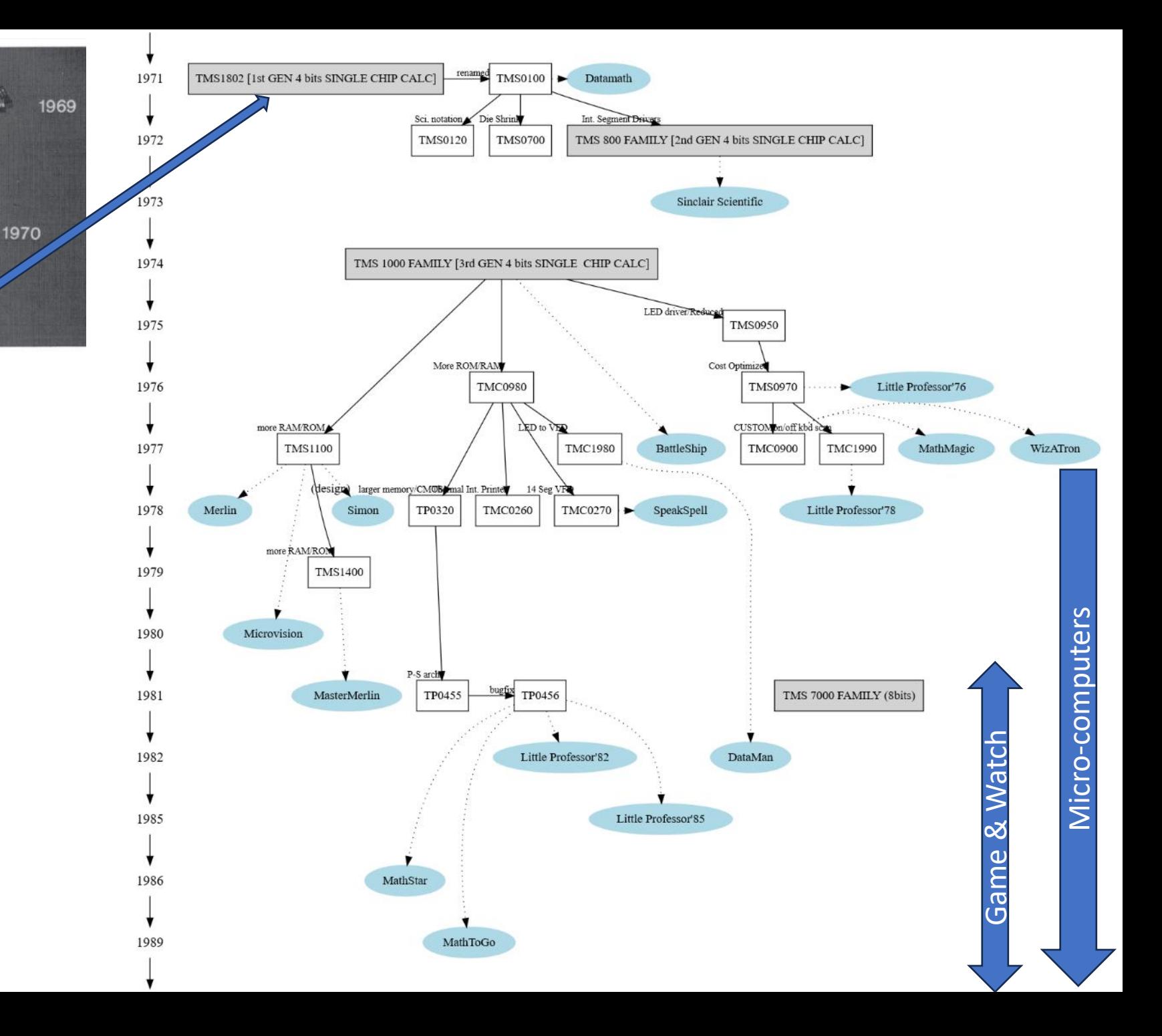

### Handheld games not core market: many calculators !

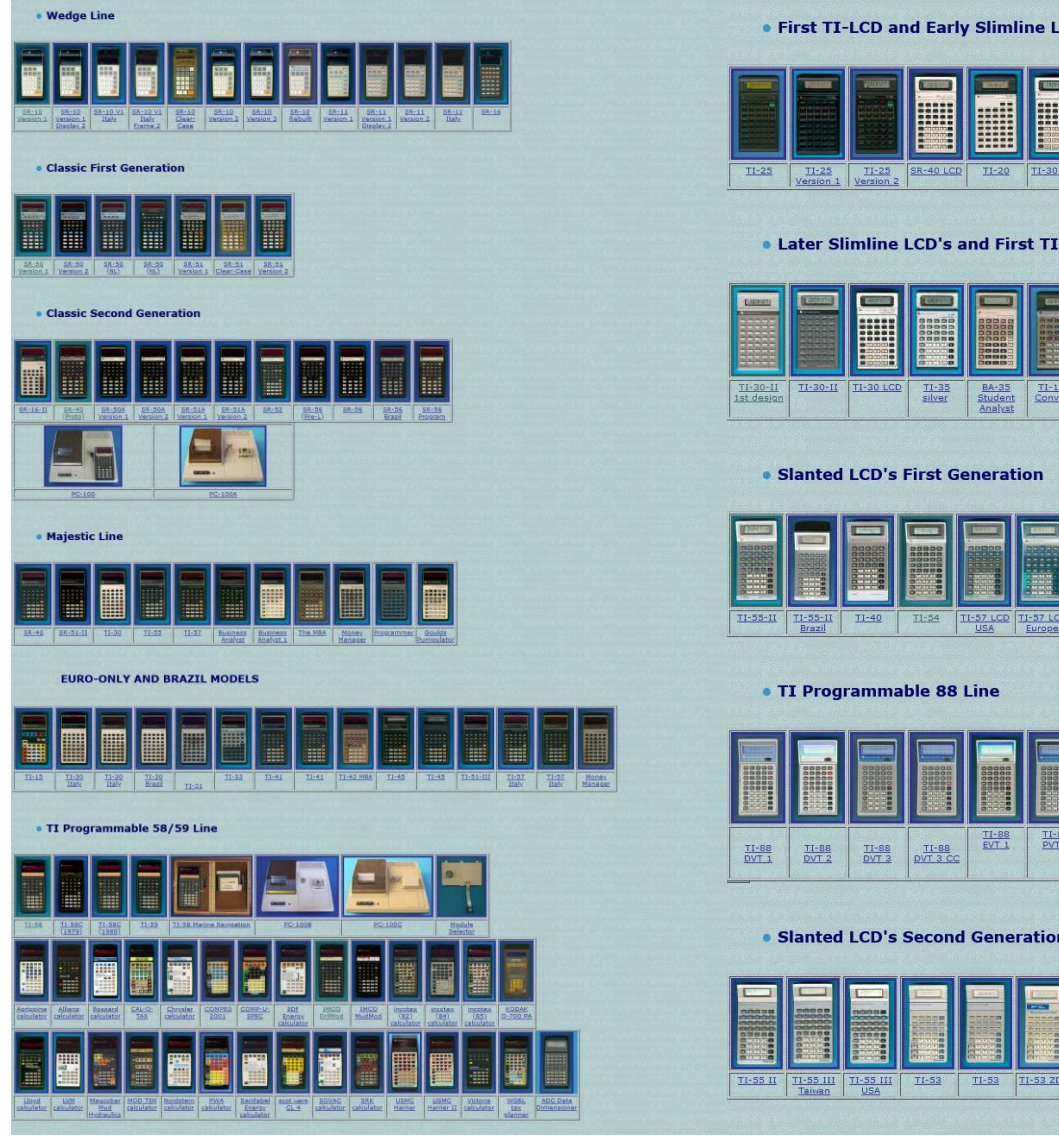

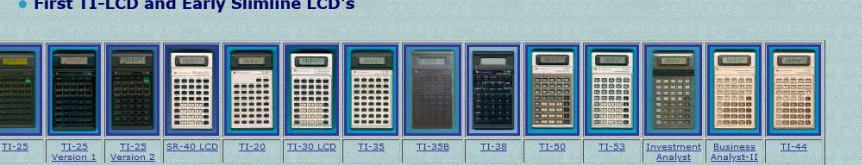

. Later Slimline LCD's and First TI-Solar LCD

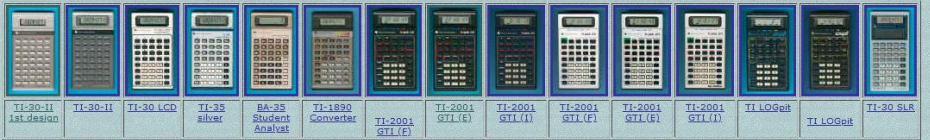

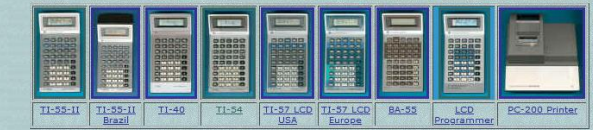

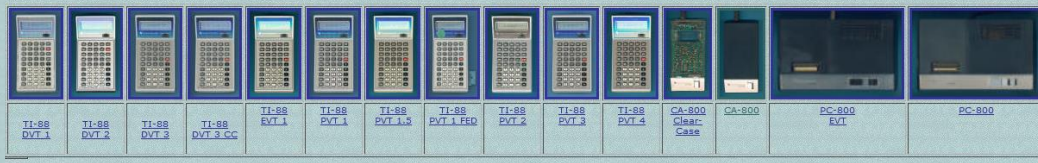

#### • Slanted LCD's Second Generation

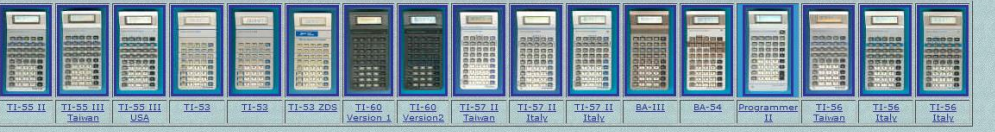

### Comparison with 4004 vs TMS 1000

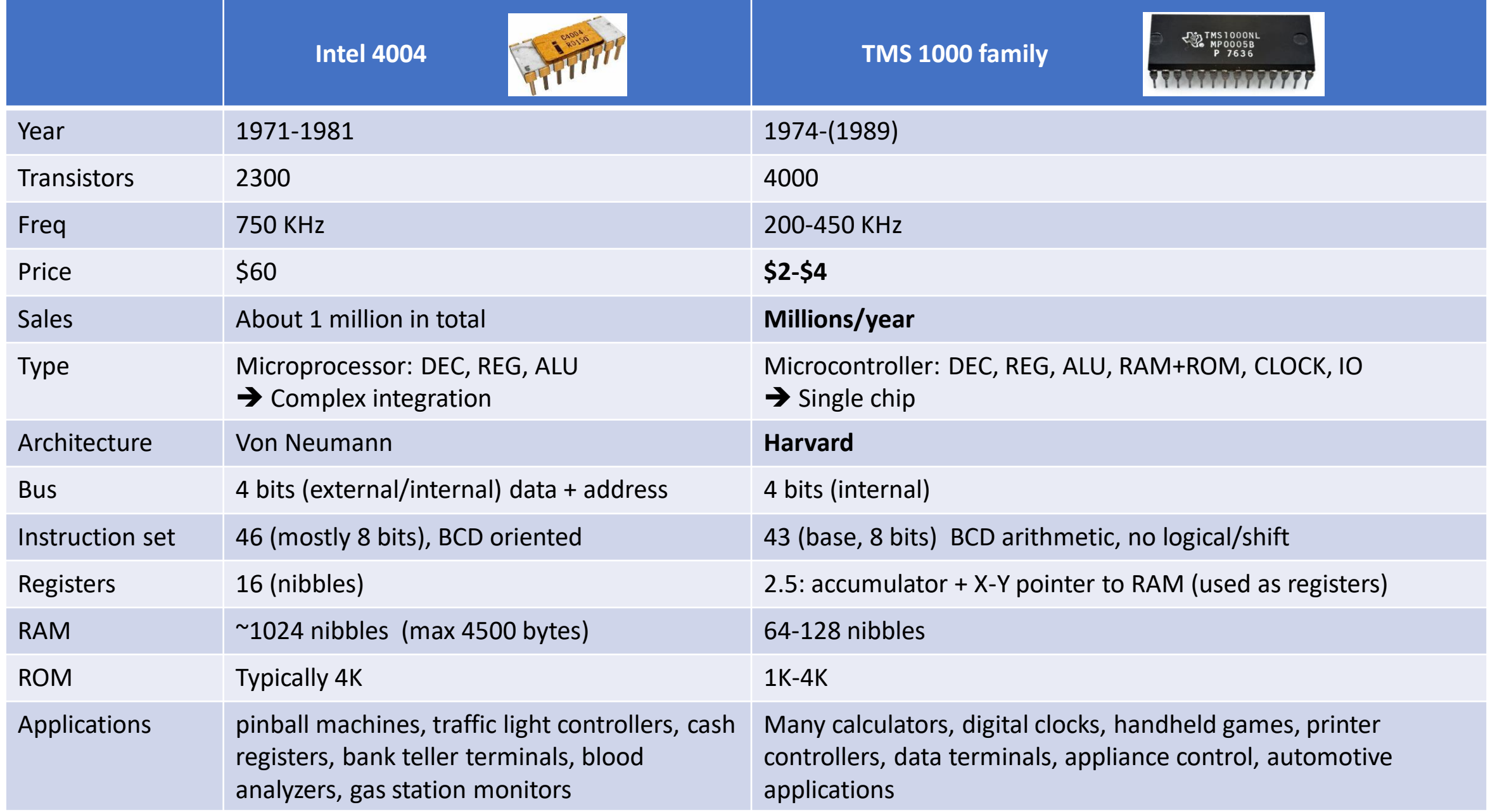

## Programming TMS 1000

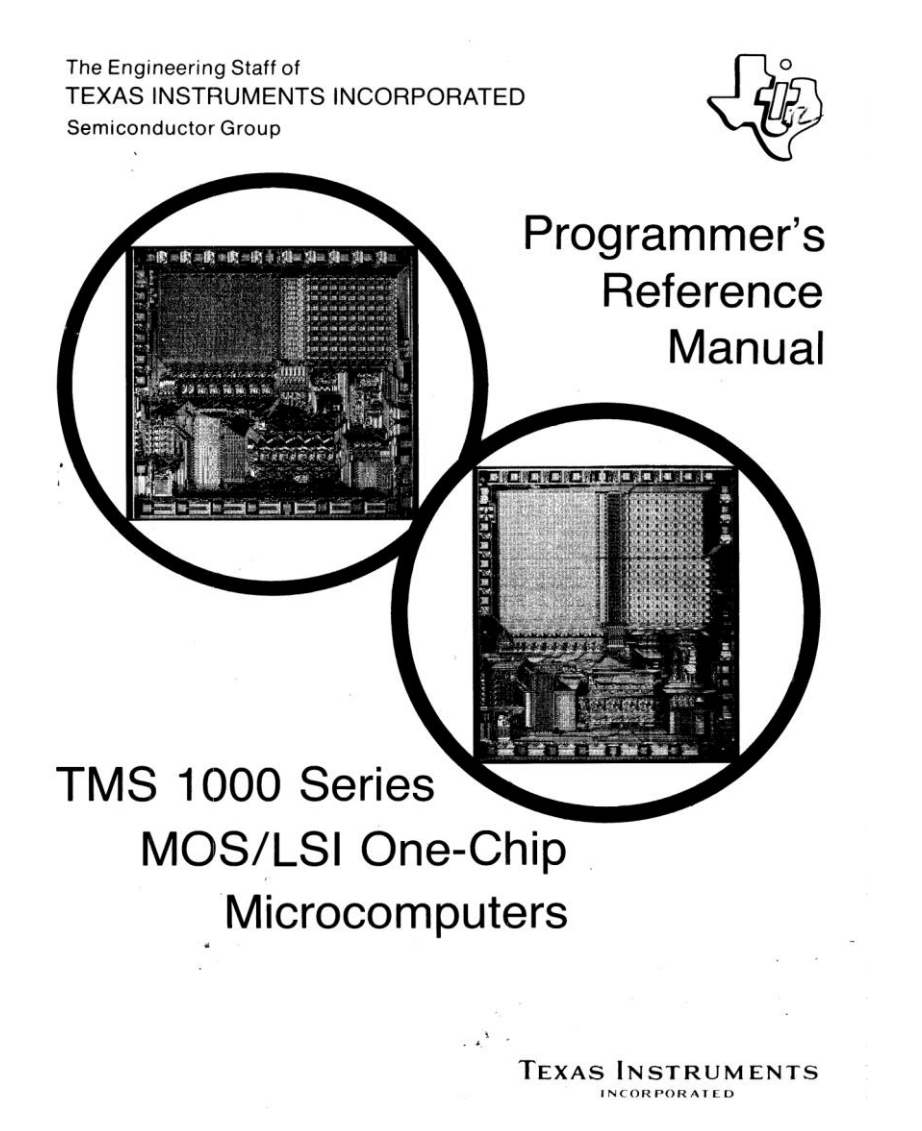

- manual from 1975 (232 pages)
	- architecture
	- instruction set, addressing
	- micro-code
	- example of routines, memory mngt
- Other interesting documents: patents !
	- Very well documented
	- Sometimes with ROM dump in source

### TMS 1000 Registers, Memory and Flags

### **TMS1000 registers**

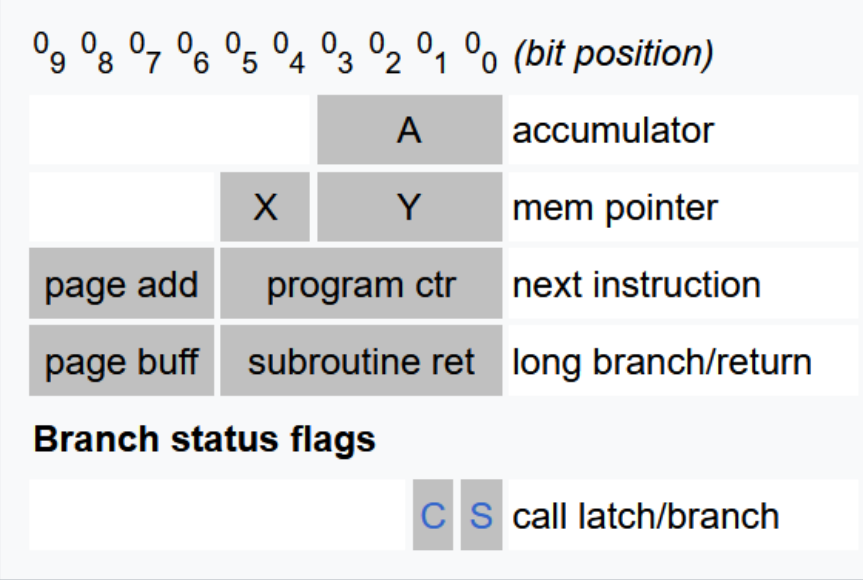

Need to manage page switching for long branch/call (using LDP + buff)

#### **Question: where is the stack ?**

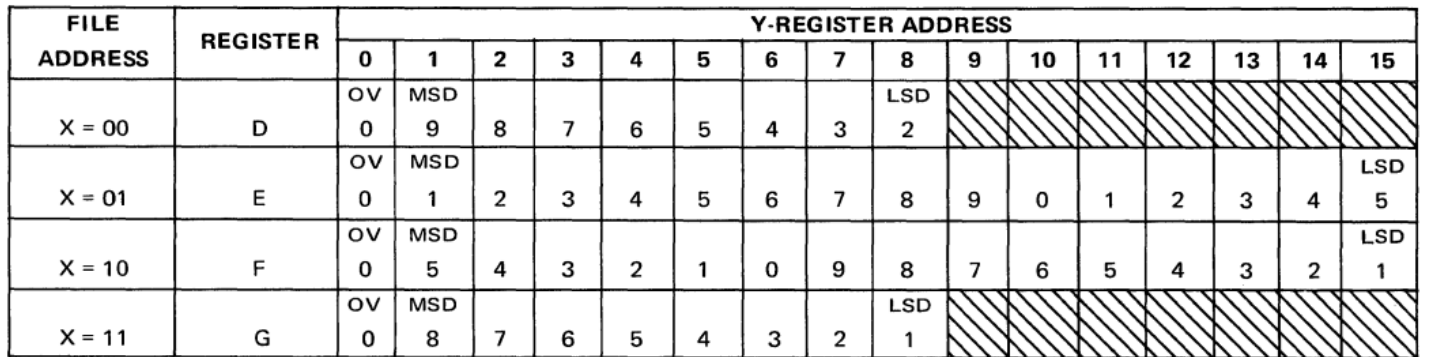

**Memory** typically used as real "registers"

Tabular addressing 4x16 nibbles

Note: memory paginated  $(X,Y)$  used to point on memory

### Instruction set

- 43 instructions (base)
- 4 forms:
	- Jump (page of 64 bytes) e.g. BR <addr>
	- Immediate with nibble e.g. ALEC <val>
	- Immediate with X (2 bits) e.g. LDX <val>
	- No operand e.g. COMX, IA, TMA, XMA

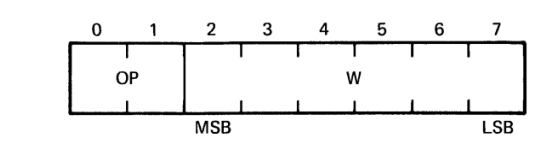

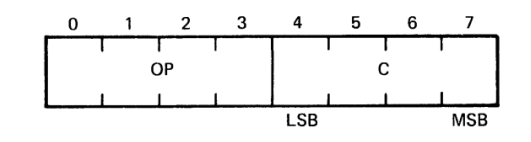

 $2 \qquad 3$  $\overline{4}$  $\overline{7}$ 0  $\overline{1}$ 5 6 OP B LSB MSB

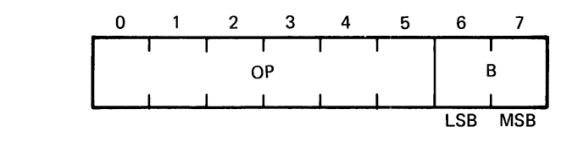

- **Regular ?**
- **What is missing ?**

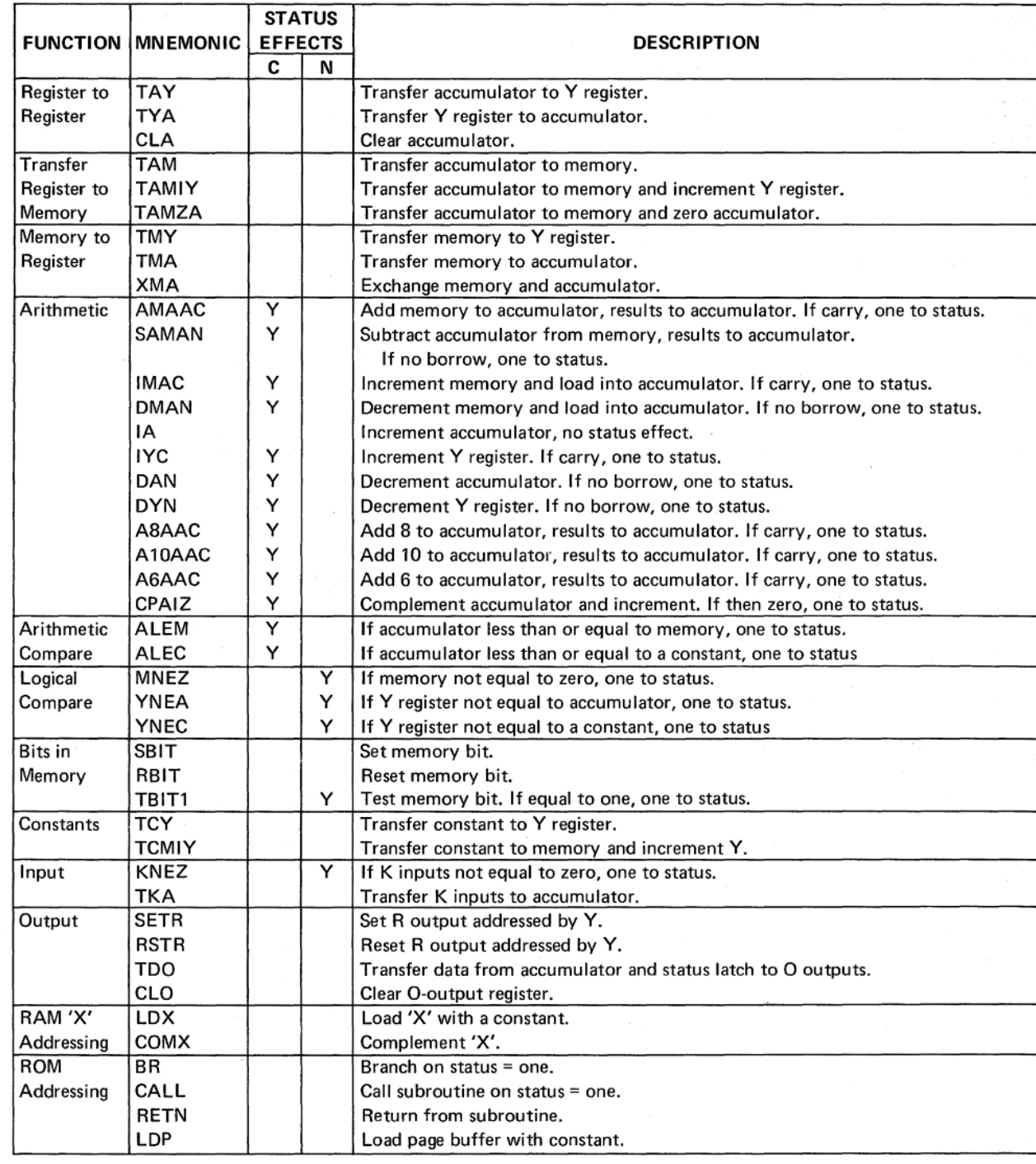

### Sample instruction description

#### 4-4.1 ADD MEMORY TO ACCUMULATOR, RESULTS TO ACCUMULATOR.

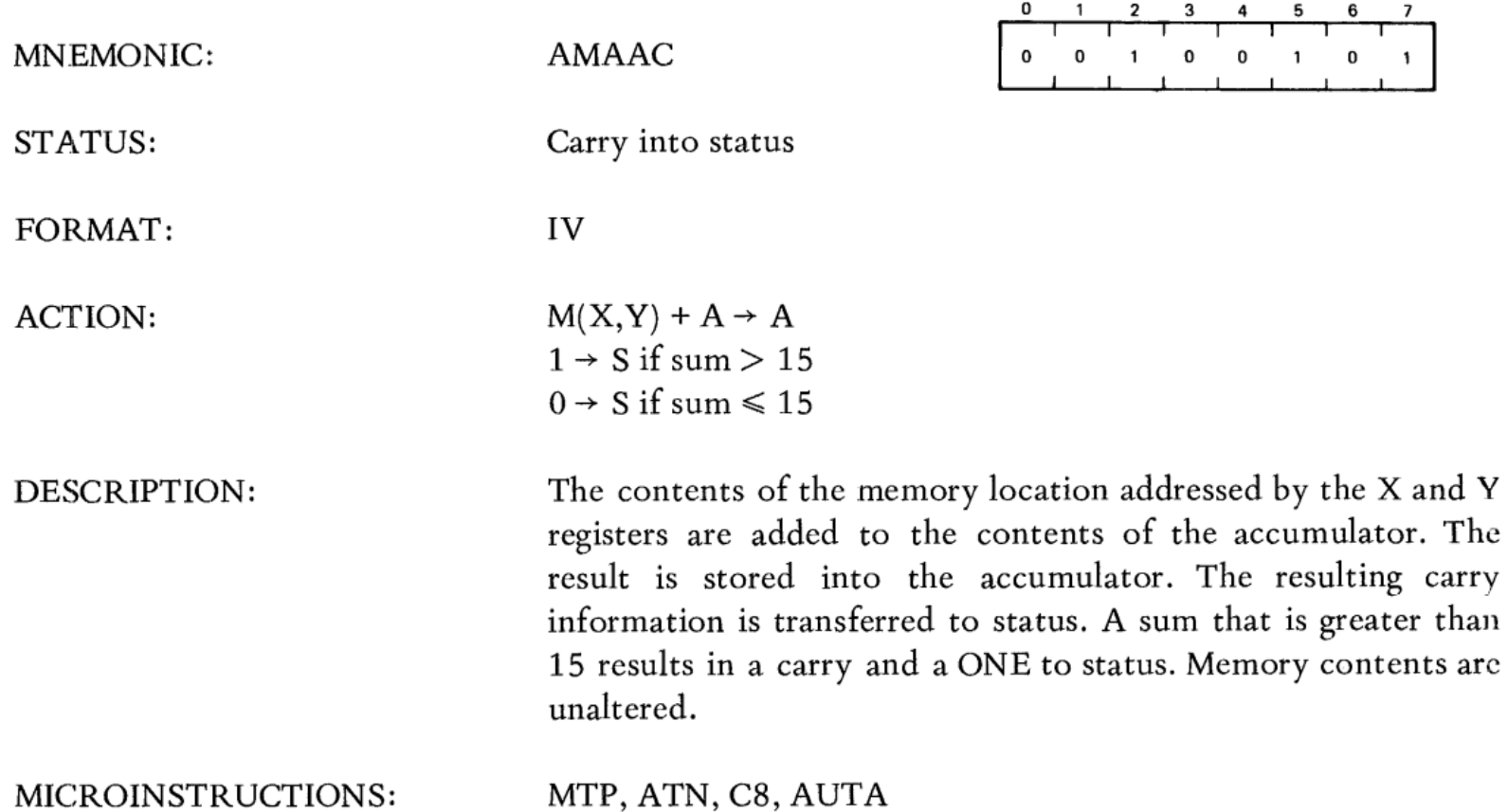

### Example BCD Addition

- Why BCD ? conversions, rounding, power of 10,...
- Representations: 1 nibbles = 1 digit but some unused (invalid valued)
	- Valid: 0->9
	- Invalid: A->F (1010, 1011, 1100, 1111)
- Rules for addition
- **Step 1** Perform addition of two BCD numbers by following the rules of binary addition.
- **Step 2** If the result or sum is a 4-bit binary number which is less than or equal to 9, then the sum is a valid BCD number.
- **Step 3** If the sum is a 4-bit number that is greater than 9 or if a carry is generated, then it is an invalid sum.
- **Step 4** To obtain the corrected result/sum, add 6 (0110) to the 4-bit invalid sum. If a carry is generated when 6 is added, then propagate and add this carry to the next 4-bit group. This step is done to skip the six illegal BCD codes (i.e. 1010, 1011, 1100, 1101, 1110, and 1111).

### Example of BCD Addition

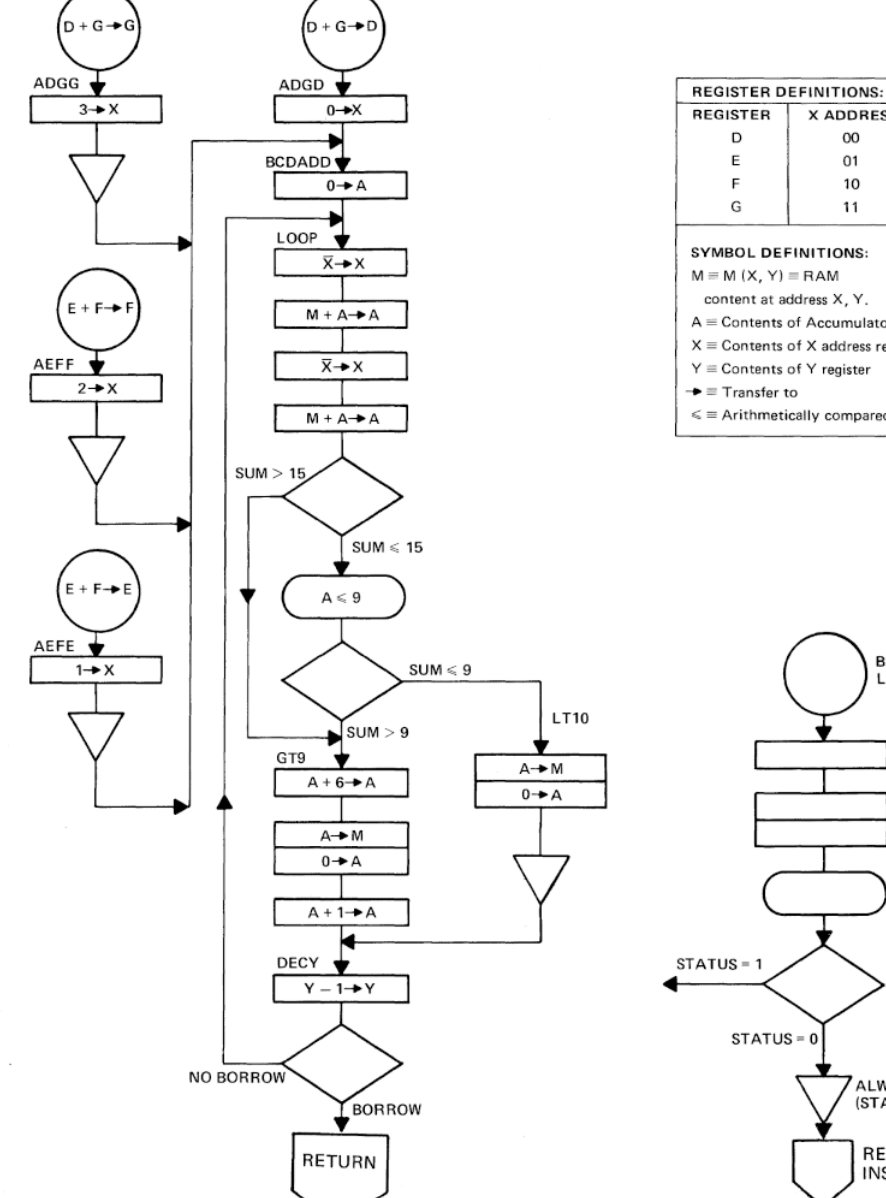

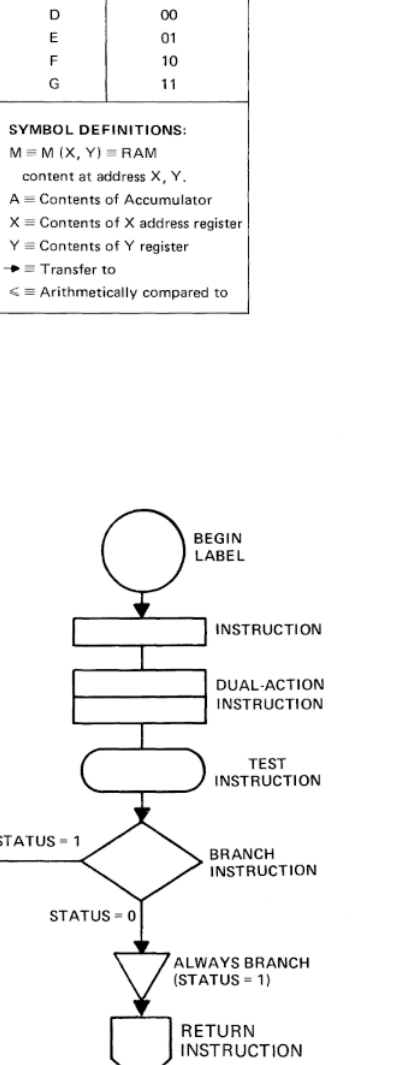

**X ADDRESS** 

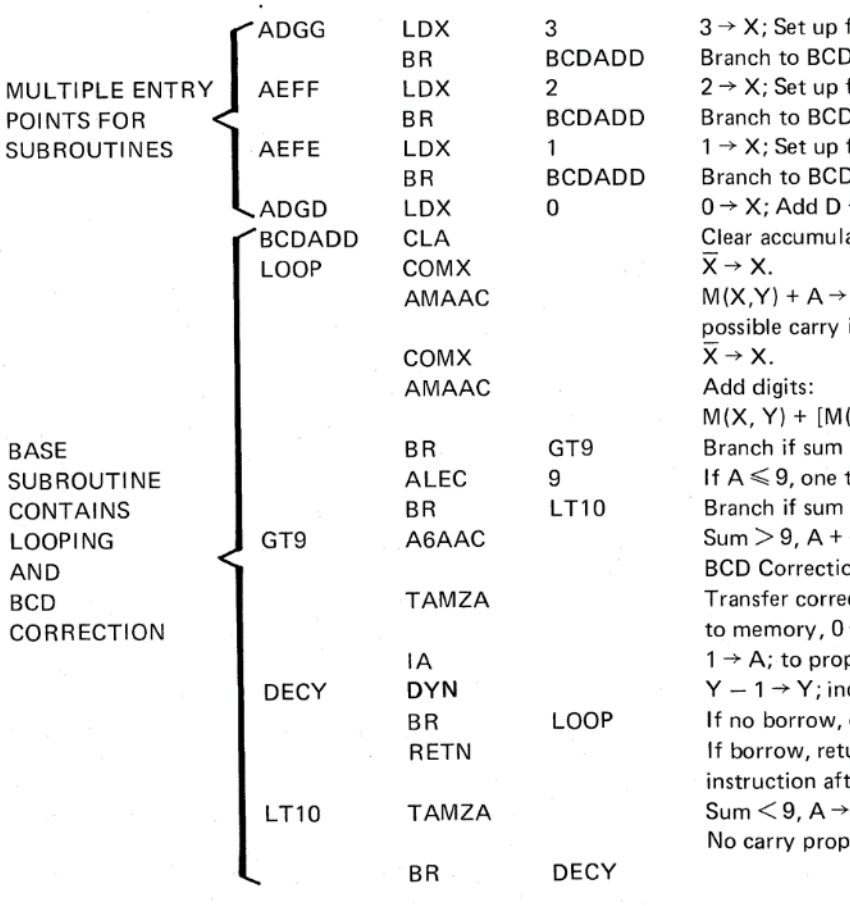

for  $D + G \rightarrow G$ . D add. for  $E + F \rightarrow F$ . D add. for  $E + F \rightarrow E$ . D add.  $+ G \rightarrow D$ . lator (A). A; A contains if in loop.  $|(\overline{X}, Y) + Carry \rightarrow A.$  $>15$ . to status.  $<$  10.  $6 \rightarrow A;$ on. cted sum:  $\rightarrow$  A. pagate carry dex next digit. . continue. urn to ter call.  $\cdot$  M(X,Y); 0  $\rightarrow$  A; agated.

### Example of BCD Addition

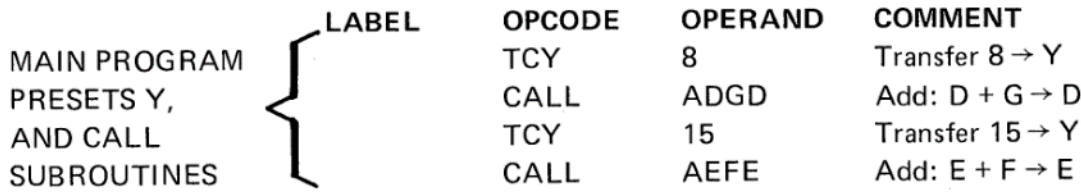

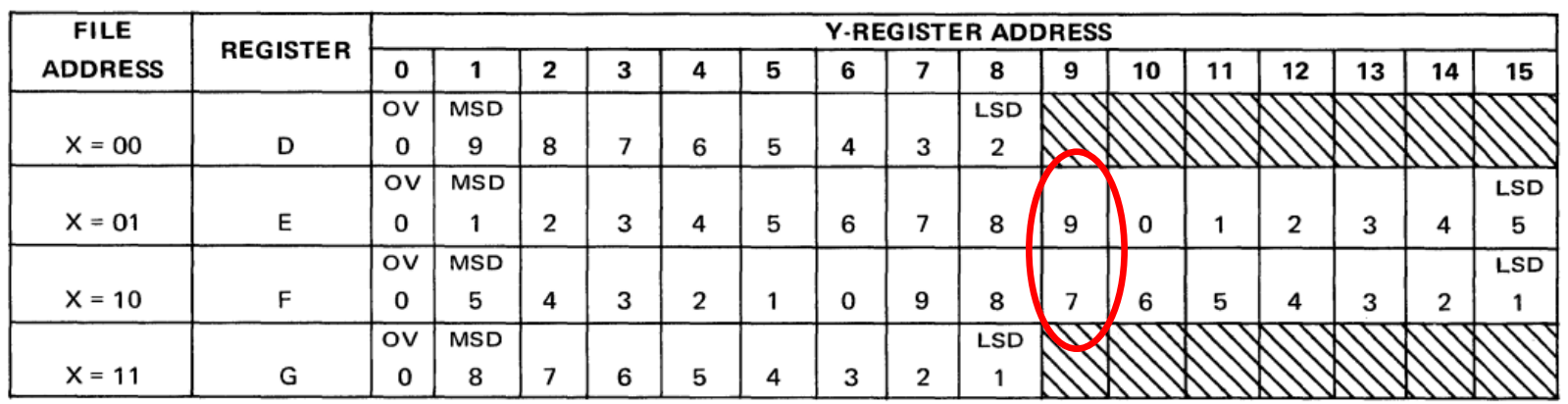

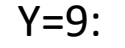

 $9+7= 16 = 0 \times 10$ Corrected to 0+6=6 and A=1

Y=8:

8+8+1 is performed same way

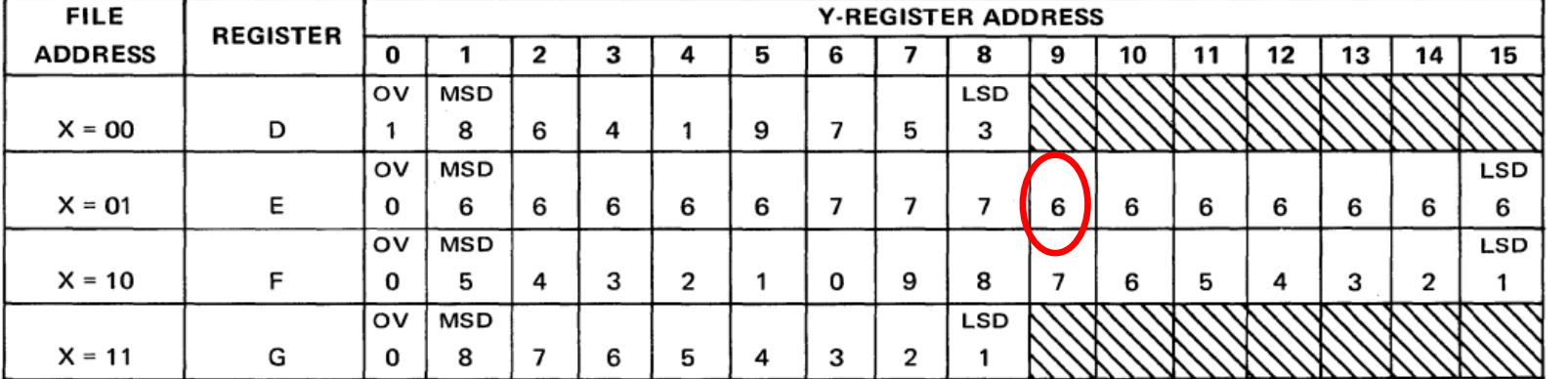

etc

### Reverse Engineering Little Professor (or other) ?

64 bits

STEP #1 - ROM dump – answer to question ?

➔ Using TEST MODE (from patent) – no sure any success

### **→** from die decaps and shots !

- thanks Sean Riddle <https://seanriddle.com/decap.html>)
- requires reordering (patent helpful, can vary)
- See also: https://github.com/veniamin-ilmer/decoding rom

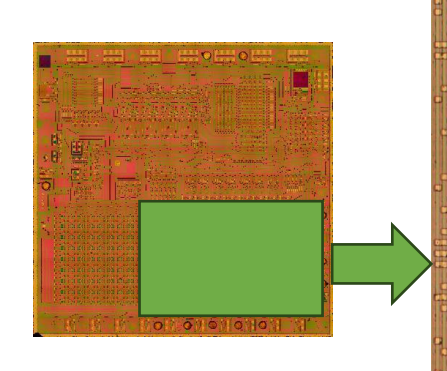

```
16 pages
16x64x1B = 1KB
```
mapping = [3, 4, 11, 12, 19, 20, 27, 28, 35, 36, 43, 44, 51, 52, 59, 60, 0, 7, 8, 15, 16, 23, 24, 31, 32, 39, 40, 47, 48, 55, 56, 63, 2, 5, 10, 13, 18, 21, 26, 29, 34, 37, 42, 45, 50, 53, 58, 61, 1, 6, 9, 14, 17, 22, 25, 30, 33, 38, 41, 46, 49, 54, 57, 62] # algo adapted from web but does not seem to match def convert(tab):  $rx = 0$  $res = [0] * (int)(len(tab)/8)$  for page in range(0,16): for pc in range(0,64): for bit in range(7,-1,-1): if page<8 :  $rbi = pc*128 + bit*16 + page$  else:  $rbi = pc*128 + bit*16 + 23-page$  res[rx]=res[rx]\*2+tab[rbi]  $rx = rx + 1$  return res def reorder(tab): res =  $[0]$  \* len(tab) for i in range(0,len(tab)):  $r = i \, \% \, 64$  $d = i / 64$  $res[i] = tab[d*64 + mapping[r]]$ if  $(i<4)$ : print $(str(r) + " "+str(d) + " "+str(r) + " "+str(mapping[r]) + " "+hex(res[i]))$ return res

['0x4f', '0x3c', '0x1e', '0x20', '0x32', '0xe4', '0x9b'…

### Reverse Engineering ➔ decompiling

Can use assembler/disassembler - e.g. naken (GPL v3) - [https://www.mikekohn.net/micro/naken\\_asm.php](https://www.mikekohn.net/micro/naken_asm.php)

> naken\_utils –disasm –tms1000 –bin tmc1993nl

naken util - by Michael Kohn - Joe Davisson Web: http://www.mikekohn.net/ Email: mike@mikekohn.net

Loaded bin tmc1993nl from 0x0000 to 0x03ff Type help for a list of commands.

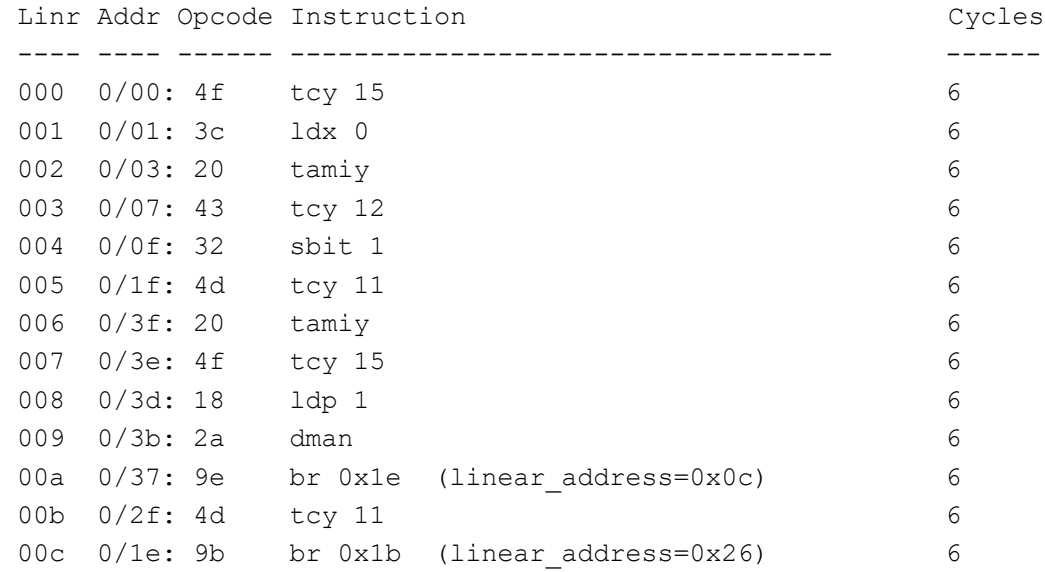

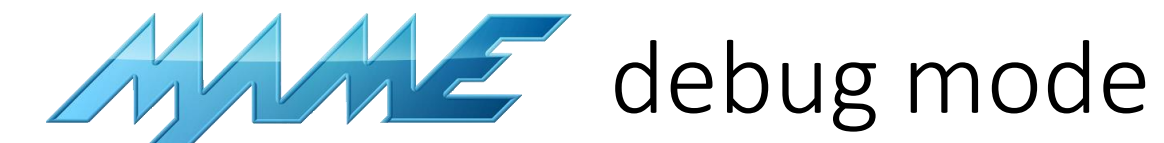

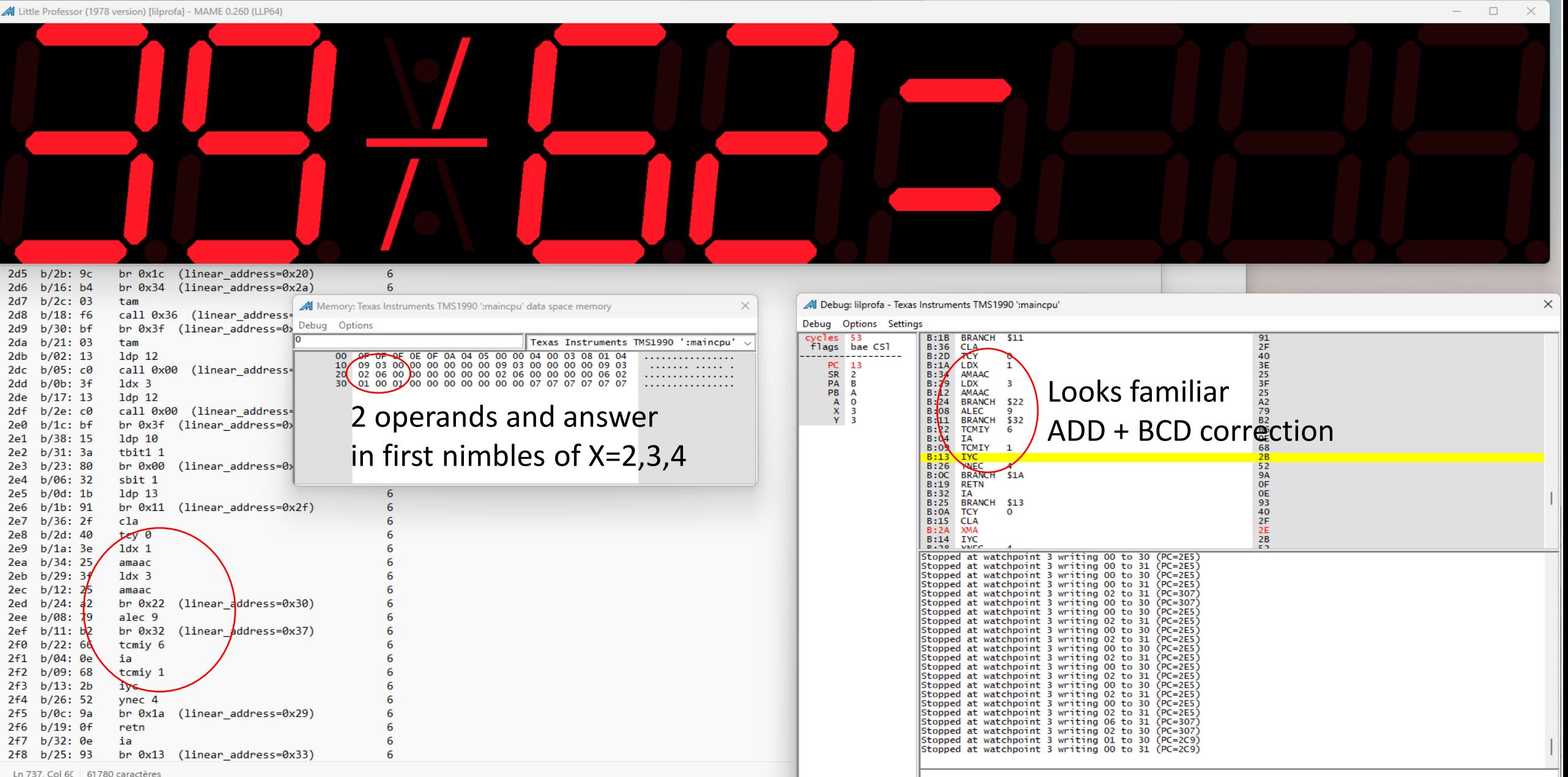

### More Fun - From Little Professor to Big Professor

- Rebuilding in A3 format  $\rightarrow$  goal improve museum interactivity for kids
- Build from scratch using present day techniques: 3D printing, Arduino, LED panels
- Respect spirit: aspect, global experience
- But not strict
	- Emulating, not running "original ROMS" (but could)
	- Could play alternative games (guesser, box,…) of "cousins"
	- Better rewarding, e.g. retro animation (pacman, invaders,…)
- Nice feedback from first exhibitions
	- Parents recognise it
	- Kids play with it + look inside

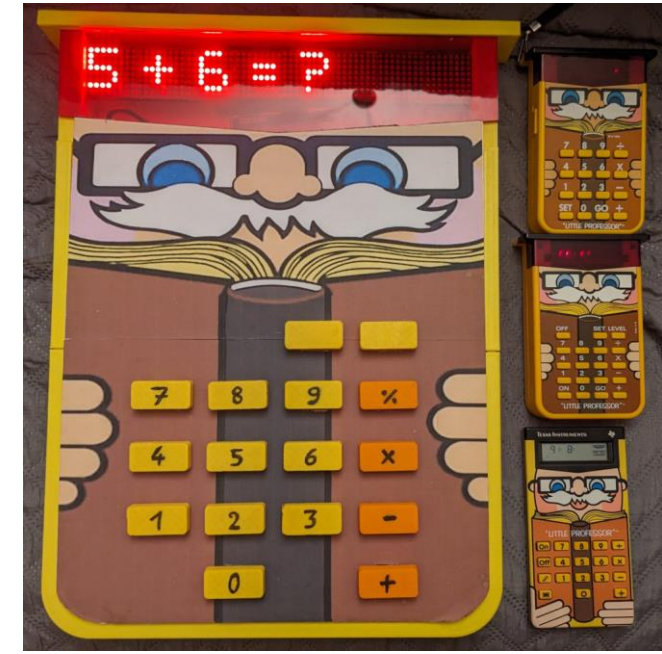

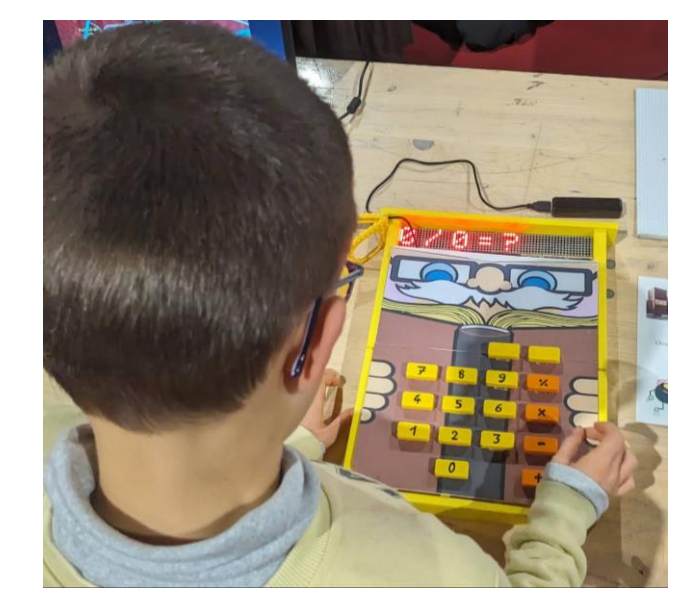

## Quick Look Inside

- Keyboard matrix
	- cheap PC keys
	- scanned row/columns
	- similar to design (not intentionally)

### • LED display:

- serially addressed (SPI)
- mimics red LED
- more possibilities (for future) e.g. animations supported
- Open design available soon (thingiverse/instructables)

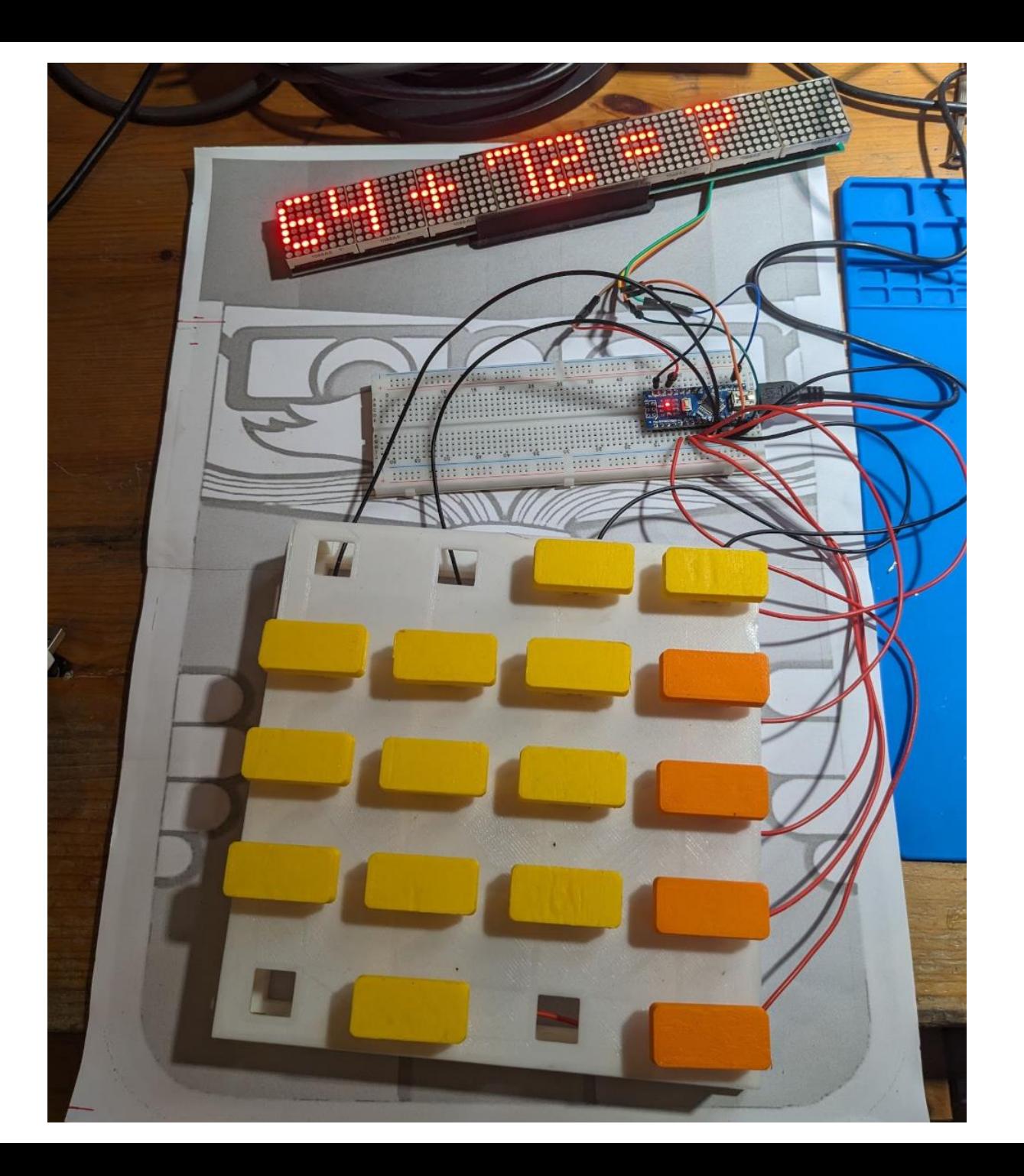

### Conclusion

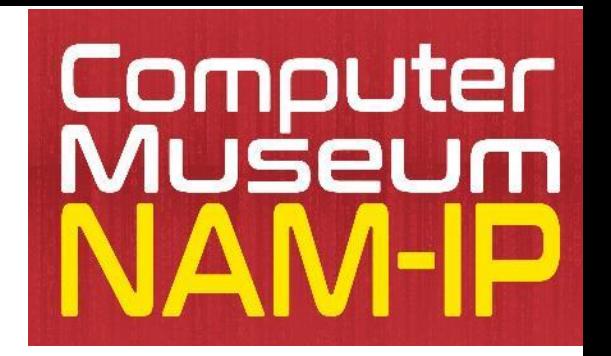

- Many discoveries starting from a donation
	- Rediscovery of an iconic game
	- Technical journey in the early days of microcontrollers/microprocessors
	- Preservation of rich history through emulation/rebuilding
	- Link between past and future
- On-going work: app version !
	- Using MIT app inventor  $\rightarrow$  also a way to learn coding to kids

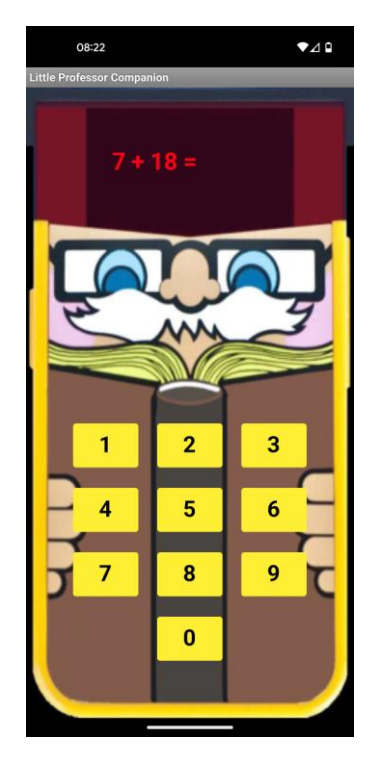

# Questions ?

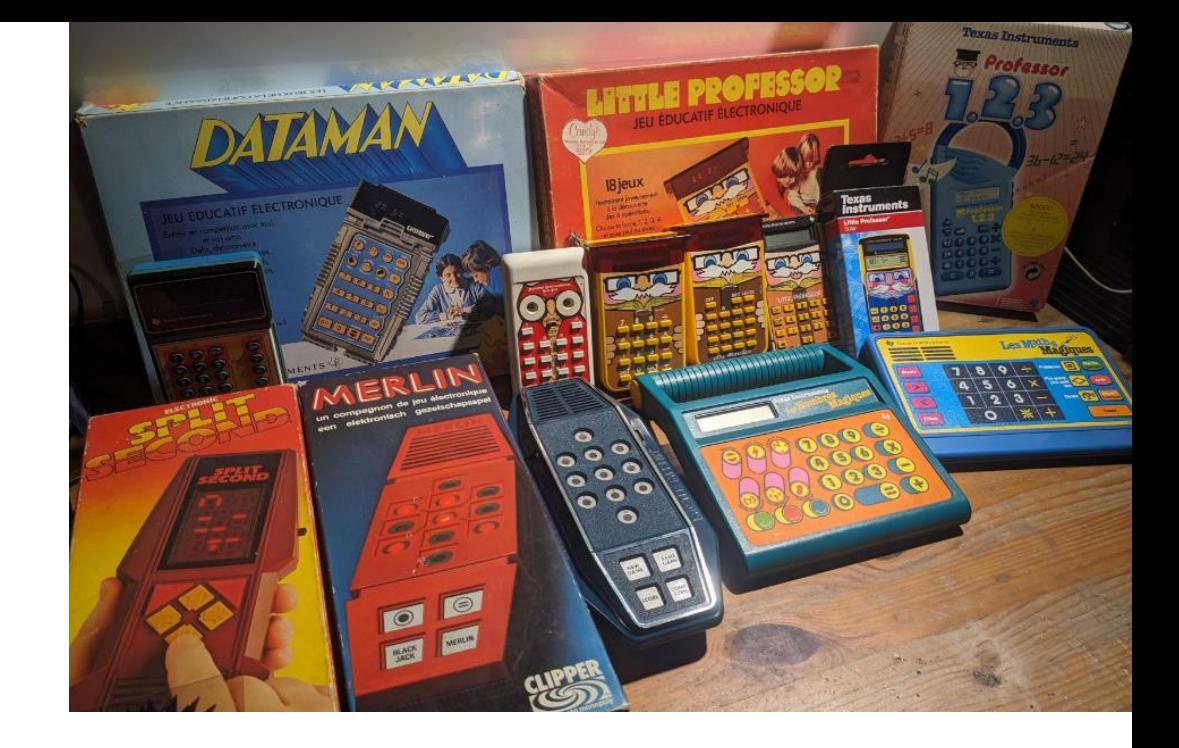

### **Credits to:**

- Sean Riddle for incredible die shots and so many ROM dumps
- Ken Shirriff for great reverse engineering and technology history @CHM
- My kids and Incubhacker (Namur) for "maker" support

### **Some references**

- <https://github.com/NAMIP-Computer-Museum/tms1000> (➔ curated resources)
- <https://hackaday.com/2020/02/18/the-tms1000-the-first-commercially-available-microcontroller>
- <https://www.eejournal.com/article/a-history-of-early-microcontrollers-part-2-the-texas-instruments-tms1000>

**Visit us**: [www.nam-ip.be](http://www.nam-ip.be/) Twitter @ComputerMuseumB

**Contact me**: [christophe.ponsard@gmail.com](mailto:christophe.ponsard@gmail.com) @cponsard @cponsard@ludosphere.fr